**Simulation Exam Name: University of the Ryukyus 3-rd year undergraduate No: Faculty of Engineering 2012-2-10 Last Term Examination Department of Information Eng. Time: 90 minutes (write answers in boxes) Prof. M.R. Asharif** \*\*\*\*\*\*\*\*\*\*\*\*\*\*\*\*\*\*\*\*\*\*\*\*\*\*\*\*\*\*\*\*\*\*\*\*\*\*\*\*\*\*\*\*\*\*\*\*\*\*\*\*\*\*\*\*\*\*\*\*\*\*\*\*\*\*\*\*

*1- In the mixed congruential generator:*

 $f(x)=1*u=u=$ 

$$
x_{n+1} = 1001x_n + 111, \text{(mod 100)}
$$

*Simulate the first five numbers with seed*  $x_0 = 11$ .

$$
x(0)=11, \quad x(1)=22 \quad , x(2)=33 \quad , x(3)=44 \quad , x(4)=55 \quad , x(5)=66
$$

(*Hint:* See page 
$$
58-61
$$
)

*2- Derive the probability density function (pdf, f(x)) of the random variable X where:* 

$$
X = -\log_{e} U \quad \text{with} \quad U(0,1) \tag{10%}
$$
  
\n
$$
f(x)=f(u)|du/dx|, \quad dx/du=-1/u, \quad |du/dx|=u,
$$
  
\n
$$
f(x)=1 * u = u = e^{-x}
$$
  
\n
$$
f(u)=1, \quad x=-\log(u), \quad u=e^{-x}
$$

3- *Simulate the normal distributed random variables (N1, N2) by using The Box-Muller method from the following U1, U2 uniform distributed random variables: U1=0.4, U2=0.5 10%*  $(N1=-1.34 N2=0)$ 

*(Hint: See page 78 Eq. 4.1)*

N1=(-2logeU1)<sup>0.5</sup>cos(2πU2) = (-2loge0.4)<sup>0.5</sup>cos(2\*π\*0.5)= - [-2\*(-0.9)]<sup>0.5</sup> N1=(-2logeU1)<sup>0.5</sup>sin(2πU2) = (-2loge0.4)<sup>0.5</sup> sin(2\*π\*0.5)= 0\* [-2\*(-0.9)]<sup>0.5</sup>  $N1 = -1.34$  $N2=0$ 

*4- In Poisson distribution, if* λ*=5, find: Pr[x=5]=? , E[x]=? and Var[x]=?*

$$
Pr[x=5] = 0.174, E[x] = 5, Var[x] = 5
$$
  
\n(*Hint: See page 18, Chp. 2.7*) 10%  
\n
$$
Pr(X = i) = \frac{e^{-\lambda} \lambda^{i}}{i!}, E[X] = \lambda = 5, Var[X] = \lambda = 5
$$
  
\n
$$
Pr(X = 5) = \frac{e^{-5} \lambda 5}{5!} = \frac{0.0067 * 3125}{120} = 0.174
$$

*5- In Randomised Response Technique (RRT), if we have: Pr[Yes|N]=0.8 (answering probability to non-embarrassing question). Pr[Yes]=0.8 (total probability from survey). p<sup>0</sup> =0.6 (probability for answering to non-embarrassing question). Find Pr[Yes|E]=? (answering probability to embarrassing question). (Hint: See page 51) 10%*

 $Pr[Yes] = Pr[Yes|N] p_0 + Pr[Yes|E] (1-p_0)$ 0.8=0.8\*0.6+ Pr[Yes|E]\*0.4  $Pr[Yes|E] = (0.8-0.48)/0.4 = 0.8$ 

 $Pr[Yes|E]=0.8$ 

6- Simulate a Binomial random variable  $X$  with  $B(7,0.4)$  from a set of uniform random variables  $U(0,1)$ , by using Bernouli random variable, where: U1=0.8, U2=0.5, U3=0.3, U4=0.7, U5=0.1, U6=0.9, U7=0.2  $10%$ 

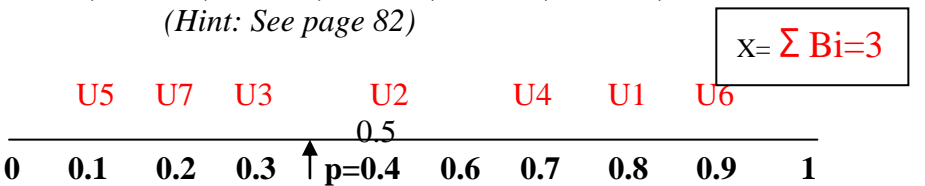

7- Simulate a Poisson distribution random variable, K, with parameter  $\lambda = 0.5$  from the following uniform random variables:

 $U1=0.8$ ,  $U2=0.9$ ,  $U3=0.5$ ,  $U4=0.2$ (Hint: See page 84) K is Poisson if:  $\overline{\Pi}_{i=1}^{k}$   $U_i < e^{-\lambda} = e^{-0.5} = 0.6$ K=1 ? U1= $0.8$ > $0.6$  then not Poisson K=2 ? U1\*U2=0.8\*0.9=0.72>0.6 then not Poisson K=3 ? U1\*U2\*U3=0.8\*0.9\*0.5=0.36<0.6 then K=3 is Poisson

8- Simulate the random variable  $X$  with the following probabilities: (*Hint*: see page  $93,94$ )

10%

 $10%$ 

 $K = 3$ 

| Pr[X <sub>1</sub> ] | $\parallel$ 0.22 $\parallel$ 0.32 | 0.52 | 0.76 | 0.88 | 0.96 | 0.99 |
|---------------------|-----------------------------------|------|------|------|------|------|

From a  $U(0,1)$  in the following table:

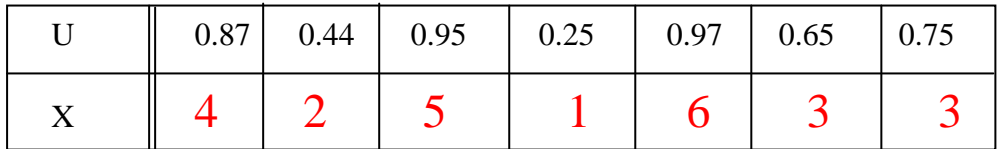

## 9- Simulate random variable X with geometric distribution and  $p=0.3$  from  $U(0,1)=0.34$

(Hint: See page 93 Eq. 5.4)

$$
\overline{x=4}
$$
 10%

$$
X = 1 + \left[ \frac{\log_e U}{\log_e (1 - p)} \right] = 1 + \frac{\log_e 0.34}{\log_e (1 - 0.3)} = 1 + \frac{-1.08}{-0.356} = 1 + 3.02
$$
  
X=4